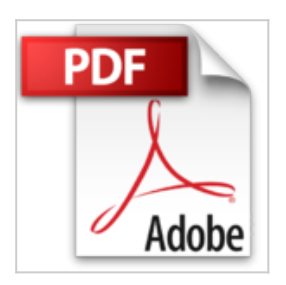

# **Windows 10 tout en 1 pour les Nuls, nouvelle édition**

Woody LEONHARD

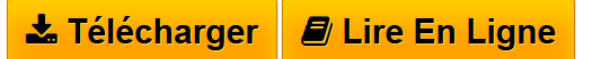

**Windows 10 tout en 1 pour les Nuls, nouvelle édition** Woody LEONHARD

**[Download](http://bookspofr.club/fr/read.php?id=2412016135&src=fbs)** [Windows 10 tout en 1 pour les Nuls, nouvelle édition ...pdf](http://bookspofr.club/fr/read.php?id=2412016135&src=fbs)

**[Read Online](http://bookspofr.club/fr/read.php?id=2412016135&src=fbs)** [Windows 10 tout en 1 pour les Nuls, nouvelle édition](http://bookspofr.club/fr/read.php?id=2412016135&src=fbs) [...pdf](http://bookspofr.club/fr/read.php?id=2412016135&src=fbs)

## **Windows 10 tout en 1 pour les Nuls, nouvelle édition**

Woody LEONHARD

**Windows 10 tout en 1 pour les Nuls, nouvelle édition** Woody LEONHARD

### **Téléchargez et lisez en ligne Windows 10 tout en 1 pour les Nuls, nouvelle édition Woody LEONHARD**

900 pages

Présentation de l'éditeur

9 thématiques distinctes qui vous éviteront des heures de lecture fastidieuses et qui vous feront découvrir toutes les facettes de Windows 10 !

Avec *Windows 10 Tout en 1 pour les Nuls*, vous disposez des neuf sujets indispensables regroupés dans un livre unique. Chaque sujet spécifique de Windows 10 est décliné comme un livre à part entière avec index et table des matières indépendants. Vous pouvez, à mesure de vos besoins, lire la partie qui vous intéresse. Ce livre intègre les dernières mises à jour de Windows 10.

### **Au Programme :**

Les bases de Windows 10 Adapter Windows 10 à ses besoins : Bureau ou écran d'accueil Connexion Internet Naviguer avec Internet Explorer Photo, vidéo et musique Connecter des périphériques Créer un réseau domestique Dépanner le système et le matériel

Biographie de l'auteur

**Woody Leonhard** se décrit lui-même comme une victime de Windows depuis 1992 il a partagé toutes ses misères avec le système et proposé des solutions à des millions de lecteurs. En plus d'avoir rédigé de nombreux livres dans la collection *Pour les Nuls*, il gère un blog sur le sujet à l'adresse AskWoody.com.

Download and Read Online Windows 10 tout en 1 pour les Nuls, nouvelle édition Woody LEONHARD #FW3BPRE295Y

Lire Windows 10 tout en 1 pour les Nuls, nouvelle édition par Woody LEONHARD pour ebook en ligneWindows 10 tout en 1 pour les Nuls, nouvelle édition par Woody LEONHARD Téléchargement gratuit de PDF, livres audio, livres à lire, bons livres à lire, livres bon marché, bons livres, livres en ligne, livres en ligne, revues de livres epub, lecture de livres en ligne, livres à lire en ligne, bibliothèque en ligne, bons livres à lire, PDF Les meilleurs livres à lire, les meilleurs livres pour lire les livres Windows 10 tout en 1 pour les Nuls, nouvelle édition par Woody LEONHARD à lire en ligne.Online Windows 10 tout en 1 pour les Nuls, nouvelle édition par Woody LEONHARD ebook Téléchargement PDFWindows 10 tout en 1 pour les Nuls, nouvelle édition par Woody LEONHARD DocWindows 10 tout en 1 pour les Nuls, nouvelle édition par Woody LEONHARD MobipocketWindows 10 tout en 1 pour les Nuls, nouvelle édition par Woody LEONHARD EPub

#### **FW3BPRE295YFW3BPRE295YFW3BPRE295Y**